# **RAMAKRISHNA VIVEKANANDA MISSION**

## **Question Booklet cum Answer Sheet for Annual Examination 2020**

# **CLASS IX**

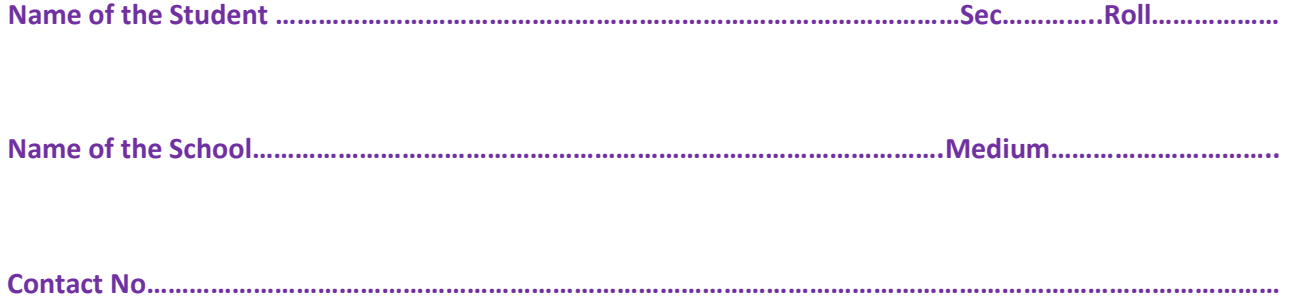

**Marks obtained …………….Out of…………. Signature of examiner** 

Ramakrishna Vivekananda Mission Vidyabhawan **Annual Examination-2020** Subject - Bengali

 $Class - IX$ Full Marks - 90 Name\_\_\_\_\_\_\_\_\_\_\_ ১.সঠিক উত্তরটি নির্বাচন করো : - $5x20 = 20$ ১.১ 'তরাই মানে বাংলার প্রান' - বাংলার প্রান শক্তি নিহিত আছে (ক) সন্ধ্যার তারা ভরা আকাশের সৌন্দর্যে (খ) কামরাঙা লাল মেঘ (গ) কবির মনে (ঘ) বাংলার পরমা সুন্দরী প্রকৃতি রাজ্যে ১.২ ইলিয়াস ছিলেন একজন -(ক) মঙ্গোলীয় (খ) কিরবিজ (গ) উজবেক (ঘ) বাসকির ১৩ 'সহসা নদী বলিয়া ভ্রম জন্মে' - লেখিকার কি দেখে ভ্রম জনোছিল? (ক) নিৰ্মল শ্বেত কুজ্মটিকা (খ) সরু রেললাইন (গ) ঝরনার অকরিত জলধারা (ঘ) চলার সংকীর্ন পথ ১.৪ 'বাঁচিয়া গিয়াছে বিধির আশিসে' - বিধির আশিসে কিভাবে বেঁচে গিয়েছি? (খ) জয়টিকা ধারন করে (ক) অমৃতের টিকা পরে (গ) মঙ্গলঘট আরাধনা করে (ঘ) মৃত্যুভয়কে উপেক্ষা করে ১.৫ 'তার সঙ্গে বনিয়ে চলা অসন্তব' - কার সঙ্গে বনিয়ে চলা অসন্তব? (ক) মিসেস সেভিয়ার (খ) মিসেস বুল (গ) মিসেস মুলার (ঘ) মিস ম্যাক লাউড ১.৬ উর্দুসাহিত্যের মূলসুর বাঁধা যার সঙ্গে -(খ)ইংরেজি (গ) আরবি (ঘ) ফারসি (ক) বাংলা ১.৭ শকুন্তলা অপমানিত হলেন -(ক) রাজদ্বারে (খ) তপোবনে (গ) শচীতীৰ্থে (ঘ) রাজসভায় ১.৮ ঘরে বসে চন্দ্রনাথ কি করছিল? (ক) পরীক্ষার পড়া মুখস্থ করছিল (খ) অংক কষছিল ্ণ) স্কুলের বিরুদ্ধে অভিযোগ পত্র তৈরি করছিল *দে* । ইউনিভার্সিটি এক্সমিনের রেজাল্ট তৈরি করছিল ১.৯ বৃদ্ধ শেষবারের মতো শোভনের দিকে কাতরভাবে চেয়ে -(খ) বাইরে পা বারিয়েছিলেন (ক) ঘরের দিকে ফিরলেন (গ) আকাশের দিকে তাকিয়ে ছিলেন (ঘ) কিছুই করলেন না ১.১০ পক্ষীবিজ্ঞানীদের কনফারেন্সের চেয়ারম্যান ছিলেন -(খ) কারেরাস (গ) কোভারুবিয়াস (ঘ) আর্গাস (ক) গ্রেনফেল ১.১১ স্বর্ণপর্ণীর উল্লেখ পাওয়া যায় -(খ) চরকসংহিতায় (গ) বেদে (ঘ) মনুসংহিতায় (ক) উপনিষদে ১.১২তিম্ভিডি তিম্ভিডি - বলে ডাকছিল (খ) বিধুশেখর (গ) মঙ্গলের জন্তু (ঘ) নিউটন (ক) প্রহ্লাদ ১.১৩ নিঃশব্দে লক্ষ্য করিতে লাগিল - রেখাঙ্কিত পদটি হল (ক) ক্রিয়া (খ) অব্যয়

IX/Bengali/2020

Page No. - 1

১.১৪ 'সই, কেবা শুনাইল শ্যাম নাম' - 'শুনাইল' পদটি কোন শ্ৰেনীর (ক)মৌলিক ক্ৰিয়া (খ)যৌগিক ক্ৰিয়া (গ) নামধাতুজ ক্ৰিয়া (ঘ) প্ৰযোজক ক্ৰিয়া ১.১৫ প্রাকৃতজ শব্দ বলা হয় -(ক) তৎসম শব্দকে (খ) অৰ্ধতৎসম শব্দকে (গ) তদ্ভব শব্দকে (ঘ) আগন্তুক শব্দকে ১.১৬ শব্দমধ্যস্থ ই বা উ থাকলে এবং তা আগে উচ্চারিত হলে, তাকে বলে -(ক) অভিশ্লুতি (খ) অপিনিহিতি (গ) স্বরভক্তি (ঘ) সমীভবন ১.১৭ কোনটি পোর্তুগিজ শব্দের উদাহরণ? (ক) আবহাওয়া (খ) আলকাতরা (গ) আদমশুমারি (ঘ) আম্ভাবল ১.১৮ মান্যচলিতে মৌলিক স্বরধনির সংখ্যা -(গ) ৭ টি (ক) ১২ টি (খ) ১০ টি (ঘ) ৮টি ১.১৯ তিনি আমাদের বাড়িতে প্রত্যহ আসতেন। চিহ্নিত ক্রিয়াপদটির কাল ও প্রকার নির্নয় কর :-(খ) ঘটমান অতীত (গ) নিত্যবৃত্ত অতীত (ক) ঘটমান ভবিষ্যৎ (ঘ) পুরাঘটিত অতীত ১.২০ কোনটি দেশি শব্দ? (ক) পোস্ত (খ) ঘূড়ি (গ) দোয়াত (ঘ) বাদাম ২. কমবেশি ১৫টি শব্দে উত্তর দাও :- $5 x20 = 20$ ২.১ 'পক্ষংরের পক্ষপাতন ....' - পক্ষধর কে? উত্তর <u>:-</u>

২.২ পৃথিবীতে নতুন নতুন কী গড়ে ওঠে? উত্তর :-

২.৩ 'রাধারাণীর আনন্দ হইল, কিন্তু মনে ভাবিল' - রাধারাণী বনে কি ভাবল? <u>উত্তর :-</u>

২.৪ 'নভে না তার যন্ত্রণা' - কি সেই যন্ত্রণা? <u>উত্তর :-</u>

২.৫ ভুটিয়ানিরা কেমন স্বভাবের হয়? উত্তর :-

২৬ 'ওটা প্রীতির ব্যাপার' - প্রীতির ব্যাপারটা কী? উত্তর :-

২.৭ ইরানে 'নবীন ফার্সি ভাষার' জন্ম হয় কিভাবে? উত্তর :-

২.৮ যজীয় পশুবধের সময় কে নির্দয় হয়ে থাকেন? উত্তর :-

২.৯ 'আলাল' ও 'হুতোম' বলতে প্ৰাবন্ধিক কি বুঝিয়েছেন? উত্তর :-

২.১০ কয়েকটি আত্মনির্ভরশীল ভাষার উদাহরণ দাও। উত্তর :-

২.১১ শেষ পর্যন্ত কর্তাসকে কোথায় খুঁজে পাওয়া গিয়েছিল? উত্তর :-

২.১২ গ্রিবপাখি কিভাবে জলে ভেসে থাকে? উত্তর :-

২.১৩ অরনিথন যন্ত্র কী ? উত্তর :-

২.১৪ সাধিত ধাতু কাকে বলে? উত্তর :-

২.১৫ কর্মবাচ্যের ক্রিয়া বলতে কী বোঝ? উত্তর :-

২.১৬ তাড়নজাত ধুনি কাকে বলে? উত্তর :-

২.১৭ সর্বনাম শব্দের অর্থ কি? উত্তর :-

২.১৮ নিত্যসম্বন্ধী অব্যয়ের উদাহরণ দাও। <u>উত্তর :-</u>

২.১৯ যিনি, যারা - কোন্ শ্রেণির সর্বনাম? <u>উত্তর :-</u>

২.২০ একটি দ্বিকর্মক ক্রিয়ার উদাহরণ দাও। উত্তর :-

# ৩. <u>কম বেশি ৬০ শব্দে যে কোন দুটি উত্তর লেখ :-</u>

৩.১ "রক্তপ্রবাহের মাঝে ফেনাইয়া উঠে, সোনার মুকুট কত ফুটে আর টুটে" - তাৎপর্য বিশ্লেষণ কর। উত্তর :-

৩x২=৬

৩.৩ 'সে মুখের বেদনাময় বিমূয়তা শোভনের বুকে ছুরির মতো বিধল' - কোন্ মুখের কথা বলা হয়েছে? প্রসঙ্গ উল্লেখ কর। [১+২] উত্তর :-

#### 8. ১৫০ শব্দের মধ্যে চারটি প্রশ্নের উত্তর দাও:-

8.১ 'এখন মারতে হয় মারুন ছেড়ে দিতে হয় ছেড়ে দিন'- বক্তা কে? বক্তার চরিত্র বিশ্লেষন করো । [১+৪] <u>উত্তর :-</u>

 $65 = 8X$ 

৪৩ 'এখন সে সাধও পূর্ন হইল'- কার কোন সাধ কিভাবে পূর্ন হয়েছিল? [১+১+৩] <u>উত্তর :-</u>

৪.৫ 'কলিঙ্গ দেশে ঝড় বৃষ্টি'-কবিতা অবলম্বনে প্রজাদের দুরাবস্থার চিত্র বর্ননা করো। <u>উত্তর :-</u>

#### ৫. ২০০ শব্দের মধ্যে যেকোন একটি প্রশ্নের উত্তর লেখ:-

৫.১ প্রফেসর শঙ্কুর স্বর্নপনী সংগ্রহের বৃত্তান্ত সংক্ষেপে লেখা

৫.২ 'খাঁচা সমেত কৰ্তাস উধাও'- কিভাবে কৰ্তাস উধাও হয়েছিল? শেষ পৰ্যন্ত কিভাবে তাকে উদ্ধার করা হয়েছিল? ত+২

# ৬। <u>কম বেশি ১৭০ শব্দে যে কোন একটি উত্তর দাও</u>:

৬. ১। <u>ভাবসম্প্রসারন কর</u>:-

ান কৰিনের মূল্য আয়ুতে নহে, কল্যানপুত কর্মে।<br>৬.২। সূএ অবলম্বনে শিরোনাম ও নীতিকথা সহযোগে একটি গম্প রচনা কর।<br>৩.২। সূএ অবলম্বনে শিরোনাম ও নীতিকথা সহযোগে একটি গম্প রচনা কর।<br>৩. এক শিশু -- দাবিদার দুইজন মহিলা -- বিচারক শিশুকে

<u>উত্তর :-</u>

৭. <u>৩০০ শব্দে একটি বিষয় অবলম্বন করে প্রবন্ধ লেখ</u>:-<br>৭.১ বিশ্ব উষ্ণায়ন ও তার প্রতিকার।  $9.5$  চরিএ গঠনে খেলাধুলার ভূমিকা। <u>উত্তর :-</u>

# **Extra Page for Bengali**

#### RAMAKRISHNA VIVEKANANDA MISSION VIDYABHAWAN

ANNUAL EXAMINATION 2020

ENGLISH (CLASS IX) FM-90 Time:3hours

NAME: ROLL: SEC:

Answer all the questions in the space provided.

#### Section A ( READING COMPREHENSION SEEN)

1. Read the passage carefully before you answer the following :

I was tempted to transfer my habitat to this valley of fruits. I didn't, because I still hoped to be rescued by some passing ship on the sea. I didn't want to enclose myself in hill and woods. I stayed in view of the sea. Ten months had passed since I had set foot on this island.

Previously I had no lamp after dark. I collected a little tallow and a small clay dish. To this I added a wick. I had thus made myself a lamp.

I now began to seriously consider the circumstance I was reduced to. I decided to describe my state of affairs in writing. I began to keep a journal of everyday's employment. I could not include all particulars because gradually I ran out of ink.

I found, by the notches I cast on the post, it was September 30th again. I had spent three hundred sixty-five days on this island.

A. Tick the correct alternative : 6marks

a) To the narrator, the valley of fruits was a fascination / hallucination / temptation / relaxation.

b) He had been on the island for ten years / a half year / six months / ten months.

c) He decided to put his state of affairs to thoughts / a documentary film / forgetfulness / words.

d) He could not include all particulars due to the shortage of pen / pages / memory / ink.

e) September 30th was the day he arrived on the island previous year / following year / a leap year ago / two years ago.

f) He kept his track of days by scratches / patches / notches / blots.

B. State if the following statements are true or false providing supporting quotes : 4marks

a) The narrator wanted to transfer his habitat to be rescued. (
()

S. S.

b) He kept the record of his affairs on a daily basis. ()

S. S.

C. Answer within 15words : 2marks

How did the narrator make himself a lamp?

2. Read the stanza to answer the questions followed up: The third ship drove toward the north, Over the sea, the darkening sea, But no breath of wind came forth, And the decks shone drearily. The northern sky rose high and black Over the proud unfruitful sea, East and west the ships came back Happily or unhappily. But the third went wide and far Into an unforgiving sea Under a fire-spilling star, And it was rigged for a long journey. A. Tick the correct alternative : 5marks a) The third ship drove toward the east / west / north / south. b) The decks shone clearly / brightly / darkly / frostily. c) The sea was proud and cruel / unfruitful / unfriendly / happy. d) The sea became unforgiving / unfriendly / fair / friendly. e) The star was spilling water / mist / fire / snow. B. Complete the followings with the information contained in the given extract : 3marks a) There were frosts on ...................... b) The total number of ships is ........................ c) The ship that returned unhappily was from the ......................

#### READING COMPREHENSION UNSEEN

3. Read the following passage and answer the questions that follow :

The new textbook for class IX is meant for the learners of English as second language. The pieces selected in the series, are aimed to expose the learners to the thoughts and writings of the world's best writers and thinkers. The pieces are arranged in a graded manner so as to ensure a smooth progress to the next level. At the end of each

lesson sufficient exercises have been provided to measure and reinforce language skills. After completion of each exercise the learner will feel a sense of achievement which will motivate the young learners to go for the text. "Bliss" aims to inculcate in learners love for the richness and variety of English language and literature.

A. Tick the correct alternative : 6marks

a) The name of the new textbook is Bless / Grace / Bliss / Achievement.

b) It consists the pieces of the world's best writers / thinkers / both writers and thinkers / philosophers.

c) These textual pieces provide skill in language / thinking / writing / speaking.

d) A sense of achievement after completion of each lesson gives the learners inspiration / interest / motivation / monotone.

e) The aim of the text book is to inculcate love for the English subject in teachers / students / authorities / learners.

f) English is learnt in class IX as first language / second language / third language / additional.

B. State if the following sentences are true or false providing supporting quotes : 6marks

a) The 'Bliss' is the new text book. ()

S. S.

b) Each lesson ensures a smooth progress. (
()

S. S.

c) The book lacks motivational spirit. (
)

S. S.

C. Answer the questions briefly : 8marks

a) What does the new textbook aim at?

b) Why are the pieces arranged in a graded manner?

c) What do the exercises of each lesson bring the students?

d) Mention any two features of English language and literature as per the passage.

#### Section B (GRAMMAR & VOCABULARY)

4. Write the correct form of verb given within brackets to fill in the blanks: 3marks

When Charles Darwin............ (be) a boy, he............ (show) no promise to.............(be) good.

5.Do as directed :

A. Fill up with appropriate articles and prepositions : 3marks

Only ......... few students give ......... examination ............ due time.

B. i) Mahatma Gandhi did not know to tell a lie. (use a clause) 1mark

ii) The books are printing. (change the voice) 1mark

iii) Mother said, "My dear child, do not argue." (narrate) 1mark

C. Replace the verbs with proper phrasal verbs : 3marks

i) We must obey the rules.

ii) Father's health is declining for want of rest.

iii) Find the word in the dictionary.

Hints: bring up, look up, break down, abide by, knock down.

6. Given below are the meanings of four words which you will find in Q. No. 3. Write them. 8marks

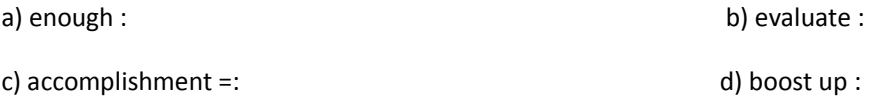

#### Section C (WRITING)

7. Draft a notice regarding an inter-class debate competition. 10marks.

8. Write a letter to the superintendent of police reporting theft of your newly bought bicycle.10marks

9. Write a paragraph by using the flow chart: 10marks

camps organised -> donors participated -> medical check up -> blood collected in sterilized bags -> sealed -> chilled and kept

# RAMAKRISHNA VIVEKANADA MISSION VIDYABHAWAN **ANNUAL EXAMINATION 2020**  $CLASS - IX$ SUBJECT - MATHEMATICS Full Marks - 90

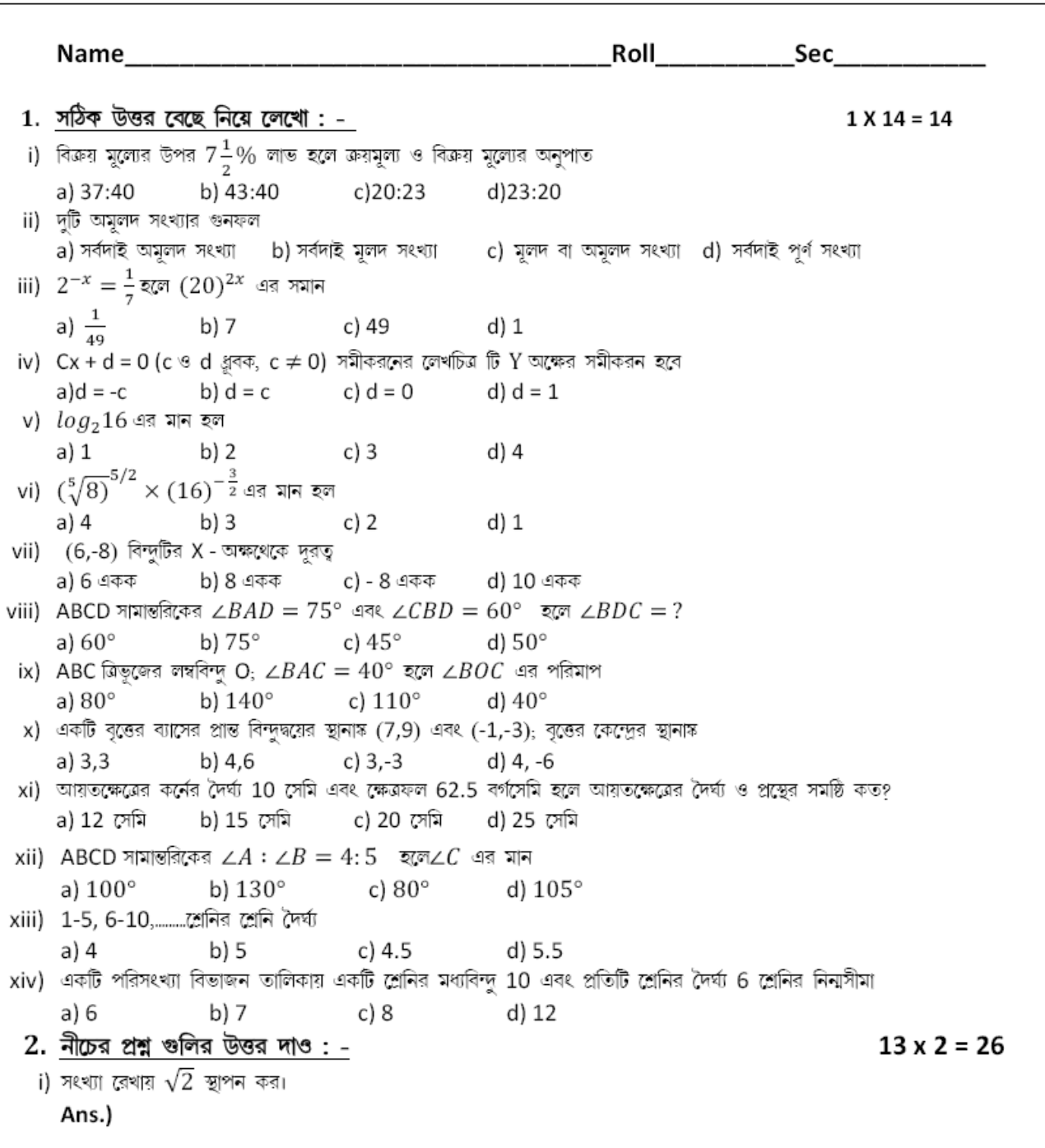

ii) বিক্রয় মূলোর উপর 20% ক্ষতি হলে ক্রয় মূলোর উপর শতকরা কত ক্ষতি হবে? Ans.)

iii) r এর কোন মানের জন্য rx-3y-1=0 এবং (4-r)x-y+1=0 সমীকরনের দুটির কোন সমাধান থাকবে না। Ans.)

iv)  $2x^2+px+6=(2x-a)(x-2)$  একটি অভেদ হলে a এবং p এর মান নির্নয় কর। Ans.)

v)  $px^2+5x+r$  বহুপদী সংখ্যা মালার (x-2) এবং (x- $\frac{1}{2}$ ) উভয়েই উৎপাদক হলে p এবং r এর মধ্যে সম্পর্ক কি? Ans.)

vi)  $(x^3 - 6x^2 + 13x + 60) \div (x - 1)$  ভাগশেষ উপপাদ্য প্রয়োগ করে ভাগশেষ নির্নয় করো। Ans.)

viii) ABCD সামান্তরিকের AB = 4সেমি BC = 6সেমি এবং  $\angle ABC = 30^{\circ}$  হলে ABCD সামান্তরিকের ক্ষেত্রফল কত? Ans.)

vii) ΔABC এর BE এবং CF মধ্যমা দুটি G বিন্দুতে ছেদ করে P এবং Q যথাক্রমে BG ও CG এর মধ্যবিন্দু। যদি PQ = 3সেমি, BC

এর দৈর্ঘ্য কত?

Ans.)

ix) সমান পরিসীমা বিশিষ্ট একটি বর্গক্ষেত্র এবং একটি আয়তক্ষেত্রের ক্ষেত্রফল যথাক্রমে S এবং R হলে S এবং R এর মধ্যে সম্পর্ক টি লেখা Ans.)

x) একটি ত্রিভূজের অর্ধ পরিসীমা থেকে প্রতিটি বাহুর দৈর্ঘ্যের অন্তর যথাক্রমে 8সেমি, 7সেমি ও 5সেমি হলে ত্রিভুজটির ক্ষেত্রফল কত? Ans.)

xi) (a,0), (0,b), (1,1) বিন্দু তিনটি সমরেখ হলে দেখাও যে  $\frac{1}{a} + \frac{1}{b} = 1$ Ans.)

xii) একটি অবিচ্ছিন্ন পরিসংখ্যা বিভাজন তালিকায় একটি শ্রেনির মধ্যবিন্দু 42 এবং শ্রেনি দৈর্ঘ্য 10 হলে শ্রেনিটির উচ্চ ও নিন্মসীমা কত? Ans.)

xiii) প্রদত্ত শ্রেনী সীমাকে শ্রেনী সীমায় পরিবর্তন কর। 60-69 | 70-79 | 80-89 | 90-99 Ans.)

3. সংখ্যা রেখায় 1.052 সংখ্যাটি স্থাপন কর। 4 <u>অথবা,</u> এক ব্যক্তি 2000টাকায় কিছু কমলালেবু কিনে তার  $\frac{1}{4}$  অংশ 5% ক্ষতিতে বিক্রি করেন, অবশিষ্ট কমলালেবু শতকরা কত লাভে বিক্রি করলে তার মোটের উপর 5% লাভ থাকবে।

Ans.)

4. যদি  $f(a) = \frac{a(x-b)}{a-b} + \frac{b(x-a)}{b-a}$  হয় তবে প্রমান কর  $f(a) + f(b) = f(a+b)$ <br>**অখবা,** k<sup>2</sup>x<sup>3</sup>-kx<sup>2</sup>+3kx-k বহুপদী সংখ্যা মালার একটি উৎপাদক x-3 হলে k এর মান কত? Ans.)

5. <u>উৎপাদকে বিশ্লেষন কর (যে কোন একটি) : -</u><br>i) 1+8x<sup>3</sup>+18xy-27y<sup>3</sup><br>ii) 2x<sup>3</sup>-x<sup>2</sup>+9x+5 Ans.)

6. লেখচিত্রের সাহায়্যে সমাধান করো  $2x+3y=12$ ,  $2x=3y$  অথবা  $4x-y=3$ ,  $2x+3y=5$ Ans.)

 $\overline{4}$ 

3

3

7. 
$$
\frac{7}{6} + \frac{2}{y} = 5
$$
  
\n
$$
\frac{6}{x} + \frac{2}{y} = 5
$$
  
\n
$$
\frac{8}{x} - \frac{3}{y} = 1
$$
  
\n
$$
\frac{8}{x} - \frac{3}{y} = 1
$$
  
\n
$$
\frac{8}{x} + \frac{3}{y} = 1
$$
  
\n
$$
\frac{8}{x} + \frac{3}{y} = 1
$$
  
\n
$$
\frac{8}{x} + \frac{3}{y} = 1
$$
  
\n
$$
\frac{8}{x} - \frac{3}{y} = 1
$$
  
\n
$$
\frac{8}{x} - \frac{3}{y} = 1
$$
  
\n
$$
\frac{8}{x} - \frac{3}{y} = 1
$$
  
\n
$$
\frac{8}{x} - \frac{3}{y} = 1
$$
  
\n
$$
\frac{8}{x} - \frac{3}{y} = 1
$$
  
\n
$$
\frac{8}{x} - \frac{3}{y} = 1
$$
  
\n
$$
\frac{8}{x} - \frac{3}{y} = 1
$$

 $8.$   $\frac{1}{2}$  সমীকরন গঠন করে সমাধান করো (যে কোন একটি) : -

i) বর্তমানে আমার কাকা আমার থেকে 16 বছরের বড়, 8 বছর পর কাকার বয়স আমার বয়সের দ্বিগুন হবে। দুজনের বর্তমান বয়স কতঃ

অথবা, দুই অঙ্কের একটি সংখ্যার অষ্ণরয়ের সমষ্টি 14। সংখ্যাটির থেকে 29 বিয়োগ করলে উহার অষ্ণরয় সমান হবে। সংখ্যাটি নির্ণয় কর। Ans.)

3

\n9. 
$$
\overline{C} = \frac{1}{x^2 + x^{-2} + 1} + \frac{1}{x^2 + x^{-2} + 1} + \frac{1}{x^2 + x^{-2} + 1} = 1
$$
\n

\n\n**5.  $2^{5x+4} + 2^9 = 2^{10}$** \n\n**Ans.**\n

10. य तिन एकोंत शर्मारु उंग्डर मों७ : -  
\n**i**)  लिथोंगेड त्य 
$$
\frac{\log x}{y-z} - \frac{\log y}{z-x} = \frac{\log z}{x-y}
$$
 शूल  $x^x$ .  $y^y$ .  $z^z = 1$   
\n**and** and and  $z^x$ ,  $a^{\log a^x} = x$   
\n**Ans.**

 $\overline{3}$ 

 $11.$ নীচের ক্রম মৌগিক পরিসংখ্যা বিভাজন ছকটি দেখে একটি পরিসংখ্যা বিভাজন ছক নির্নয় কর

| <b>TAIL</b> | ا≳اٿا<br>∝n a<br>τn | າດ<br>কয়<br>ঙা থ | າດ<br>কয়<br>এর<br>3U | 40<br>এর<br>কম | 50<br>এর<br>ora. | এর<br>কম<br>ы |
|-------------|---------------------|-------------------|-----------------------|----------------|------------------|---------------|
| ופס<br>υı   |                     |                   |                       |                |                  | 60            |

#### অথবা,

নীচের পরিসংখ্যা বিভাজন ছকের আয়তলেখ অষন কর

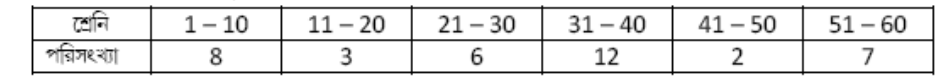

Ans.)

12. প্রমান করো, কোন ত্রিভূজের মধ্যমা তিনটি সমবিন্দু।<br><u>অথবা</u>, একই ভূমি ও একই সমান্তরাল যুগলের মধ্যে অবস্থিত সামান্তরিক গুলির ক্ষেত্রফল সমান। Ans.)

4

 $13.$  প্রমান কর যে, ABCD বর্গক্ষেত্রের ক্ষেত্রফল ABEF রম্বসের ক্ষেত্রফলের চেয়ে বেশি। **অথবা,**  $\triangle ABC$ এর পরিকেন্দ্র O হলে প্রমান কর  $\angle BOC = 2\angle BAC$ Ans.)

 $14$ , 5সেমি বাহু বিশিষ্ট একটি বর্গক্ষেত্র অষ্কন করে তার সমান ক্ষেত্রফল বিশিষ্ট একটি সামান্তরিক আঁকো যার একটি কোন 60 $^{\rm 0}$ **অথবা,**  $\Delta PQR$ এর  $\angle PQR = 30^{\circ}$ ,  $\angle PRQ = 75^{\circ}$  এবং  $QR = 8$ সেমি  $\Delta PQR$ এর সমান ক্ষেত্রফল বিশিষ্ট একটি আয়তক্ষেত্র অস্কন কর।  $\overline{4}$ 

Ans.)

 $15.\Delta ABC$  এর  $A, B$  ও  $C$  শীর্ষবিন্দু তিনটির স্থানায় যথাক্রমে (-1,3), (1,-1) এবং (3,1), AD মধ্যমার দৈর্ঘ্য নির্ণয় কর। **অথবা,** ABC বিভূজের A বিন্দুর স্থানাষ(2,5) এবং বিভূজটির ভরকেন্দ্রের স্থানাষ (-2,1)হলে BC বাহুর মধ্যবিন্দুর স্থানাষ নির্ণয় করা3 Ans.)

 $16.$  যে কোন দুটি প্রশ্লের উত্তর দাও : -

 $3 X 2 = 6$ 

i) একটি রম্বসের কর্নদ্বয়ের দৈর্ঘ্য 15সেমি ও 20সেমি হলে উহার পরিসীমা ক্ষেত্রফল ও উচ্চতা নির্নয় কর। Ans.)

ii) একটি ত্রিভূজের দুটি বাছর দৈর্ঘ্য 5সেমি ও 7সেমি এবং ক্ষেত্রফল  $10\sqrt{3}$ বর্গ সেমি। তৃতীয় বাছটির দৈর্ঘ্য সেন্টিমিটারে পূর্ন<br>সংখ্যায় নির্নয় কর।

Ans.)

iii) একটি বলয়াকৃতি পাতের অন্তর্ব্যাস ও বহির্ব্যাস যথাক্রমে 18সেমি ও 32সেমি। বলয়টিতে লোহার পরিমান কত? Ans.)

# **EXTRA PAGE FOR MATHEMATICS**

### Ramakrishna Vivekananda Mission Vidyabhawan **Annual Examination-2020** Sub-Physical Science Class-IX

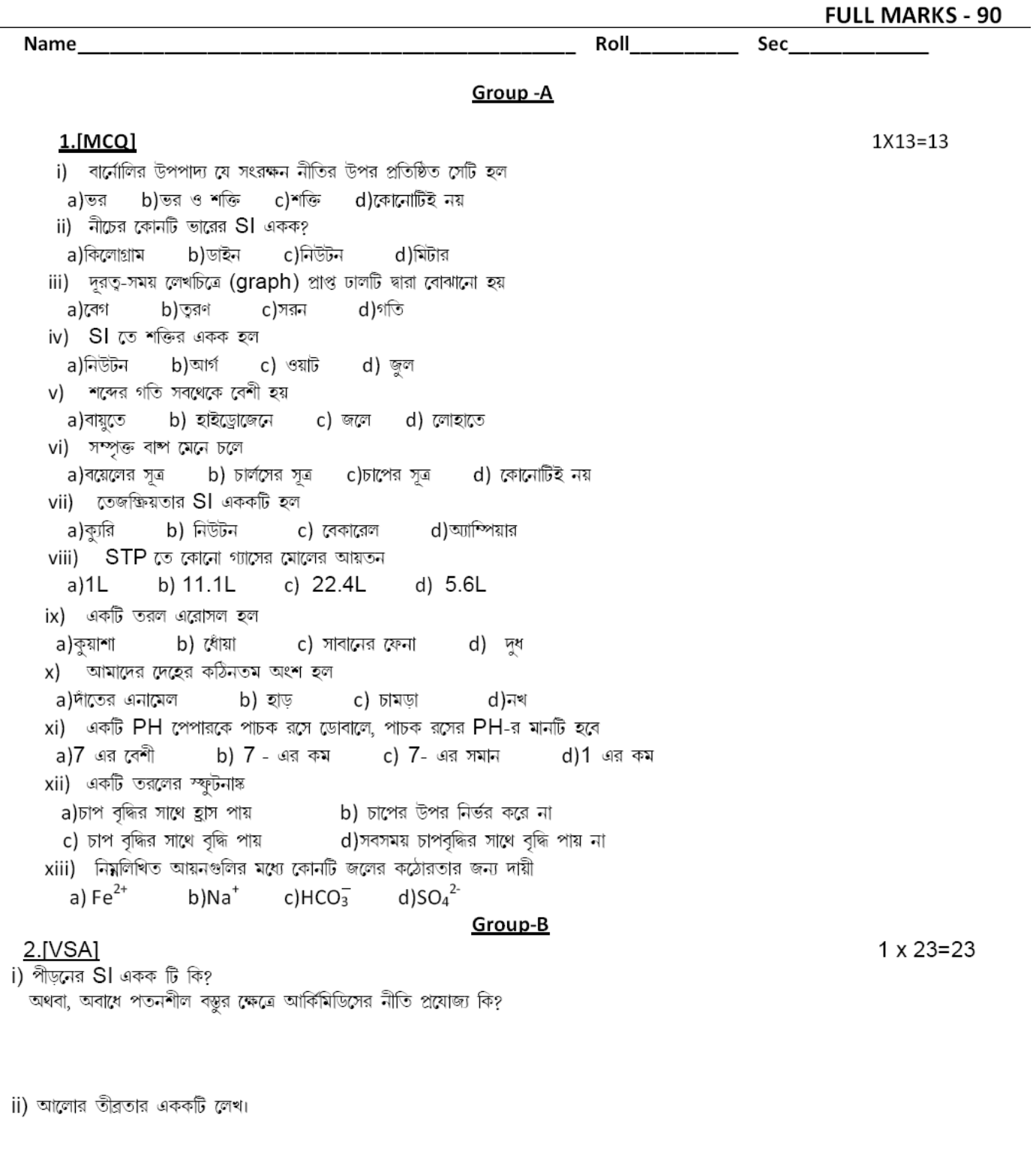

IX/Physical Science/2020

পৃষ্ঠা নং - ১

iii) কোনো পদার্থের ঘনতের গাণিতিক রূপটি লেখ।

iv) নিউটনের প্রথম গতিসূত্রটি লেখ। অথবা, রকেট কোন নীতির উপর ভিত্তি করে কার্য করে?

 $V)$  বেগের সংজ্ঞা দাও।

vi) 1 Joule = क्ल erg?

vii) কোনো বস্তুর গতিশক্তি কি ঋণাত্মক হতে পারে?

viii)প্রতিধুনি কাকে বলে? অথবা, শব্দের গুণ বা জাতি বলতে কী বোঝ?

ix)একটি তরঙ্গের ক্রমাগত দুটি সংকোচনের মধ্যে দূরত কত?

x) 1 ক্যালোরী = \_\_\_\_\_\_\_\_ জুল। অথবা, SI পদ্ধতিতে বরফ গলনের লীনতাপ কত?

xi) জুদ্র জলবিন্দু গোলকাকার হয় তরলের কোন্ ধর্মের জন্য?

xii)নিউক্লিওন কাকে বলে?

xiii)একটি পরমানুর নিউক্লিয়াসে নিউট্রনের উপস্থিতির কথা কে প্রথম বলেছিলেন? অথবা, একটি  $\alpha$  কণার আধান কত?

xiv) S.T.P তে 7 gm নাইট্রোজেনের আয়তন কত? অথবা, 0.5 মোল CO 2- র ভর নির্ণয় কর।

xv)পারমানবিক ভর একক (atomic mass unit) বলতে কী বোঝ?

XVI)তেলে জল জাতীয় ইমালসনের উদাহরণ দাও। অথবা, এমন একটি কঠিন পদার্থের উদাহরণ দাও যার জলে দ্রাব্যতা উষ্ণতা বৃদ্ধির সাথে প্রথমে বৃদ্ধি পায় এবং তারপর আরও উষ্ণতা বৃদ্ধি করলে দ্ৰাব্যতা হ্ৰাস পায়।

IX/Physical Science/2020

পৃষ্ঠা নং - ২

XVII)কেলাসজল-বিহীন কেলাসের উদাহরণ দাও।

xviii)অম্জ ক্ষার সূচক (acid base indicator) কাকে বলে? অথবা, PH- র মান কত হলে দাঁতের ক্ষয় হয়?

xix)একটি নির্দেশকের উদাহরণ দাও, যেটি ক্ষারীয় দ্রবনে হলুদ বর্ন ধারন করে।

XX)কোন প্ৰক্ৰিয়ায় অপরিশোধিত পেট্টোলিয়ামে থাকা পদার্থগুলিকে পৃথক করা হয়?

xxi)কোন পদ্ধতিতে আয়োডিন এবং ইথানলকে পৃথক করা হয় তাদের মিশ্রন থেকে?

xxii)পানীয় জলে আর্সেনিকের নিরাপদ সীমার মান কত?

XXIII)একটি বাইকার্বনেট জাতীয় অ্যান্টাসিডের উদাহরণ দাও।

#### $3<sub>1</sub>SAI$

#### Group-C

 $2 \times 15 = 30$ 

i)পৃষ্ঠীয় টান কাকে বলে? এর SI এককটি লেখ। অথবা, স্টেইন (Strain) এর সংজ্ঞা লেখ এবং এর SI এককটি লেখ।

ii) হুকের সূত্রটি (Hooke'slaw) লেখ। ইলাস্টিক মডুলাসের (elastic modulus) সংজ্ঞা দাও।

iii) মাপন চোঙ এবং স্টপওয়াচের সাহায্যে কিভাবে জলের পতনের হার নির্ণয় করা হয়?

iv)250gm ভরের কোনো বস্তুর উপর 1N বল প্রয়োগ করলে বস্তুটিতে উৎপন্ন তুরনের মান নির্ণয় কর। - ,--- - ,...<br>অথবা, 0.5 kg ভরের একটি বম্ভু 10m/S<sup>2</sup> ত্বরনের সাথে গতিশীল হলে বস্তুটিতে প্রযুক্ত বলের মান কত? V)কাৰ্যহীন বল কাকে বলে? উদাহরণ দাও। অথবা, কাৰ্য বেশী হলেই কি ক্ষমতা বেশি হয়? ব্যাখ্যা কর।

vi)mভরের কোনো বস্তুর গতিশক্তি E হলে দেখাও যে ভরবেগ, P= $\sqrt{2mE}$ 

vii)কম্পাঙ্ক কী? কম্পাঙ্কের সাথে আবর্তকালের (timeperiod) সম্পর্কটি লেখ।

viii) ক্যালোরিমিতির নীতিটি লেখ।

ix)তেজক্ষিয়তা কাকে বলে? একটি তেজক্ষিয় মৌলের নাম লেখ। অথবা, ধণাত্মক হাইড্রোজেন পরমানু বলতে কী বোঝ?

 $x)$  মোলের সংজ্ঞা দাও।

 $xi)$  দ্রাব্যতার সংজ্ঞা দাও। অথবা, অতিপূক্ত দ্রবন কি?

 $xii$ )একটি বর্ণহীন তরলকে সালফিউরিকঅ্যাসিড (H<sub>2</sub>SO<sub>4</sub>) হিসাবে কিভাবে চিহ্নিত করবে? অথবা, অম্লবৃষ্টি কি?

xiii) কোনো তরলের স্ফুটনাষ্ক চাপের উপর কিভাবে নির্ভর করে? অপরিশোধিত পেট্রোলিয়ামকে আংশিক পাতন পদ্ধতিতে পরিশোধনের সময় প্রাপ্ত দুটি পদার্থের নাম লেখ যাদের যানবাহন ব্যবস্থার জন্য ব্যবহার করা হয়।

IX/Physical Science/2020

পৃষ্ঠা নং - ৪

পৃষ্ঠা নং - ৫

প্রযুক্ত বলের মান নির্ণয় কর। অথবা, 5kg ভরের কোনো একটি স্থির বস্তুর উপর 30N - এর একটি বল প্রযুক্ত হত্তয়ায় বস্তুটির কিছু সময় পরে বেগ হয় 12m/s প্রযুক্ত বলের সময় নিৰ্ধারণ কর।

ii)20gm ভরের কোনো একটি স্থির বস্তুর উপর একটি বল প্রয়োগ করায় 5sec পরে বস্তুটির বেগ হয় 25cm. S<sup>-1</sup> বস্তুটিতে উৎপন তুরণ এবং

 $4[LA]$ i)সাইফন কি? সাইফনের কার্যনীতি লেখ। Group - D

 $3X8 = 24$ 

xv)পাথর কুষ্ঠরোগ (Stone leprosy) কাকে বলে?

xiv)ডিটারজেন্ট পাউডারের কোন উপাদানটি ছত্রাক, শৈবাল বৃদ্ধির জন্য দায়ী? একটি জৈব কীটনাশকের (Pesticide) নাম লেখ।

iii)একটি দড়িতে উৎপন্ন একটি তরঙ্গ 8m দূরত অতিক্রম করে 0.5sec এ তরঙ্গটির বেগ কত? দড়িটিতে উৎপন্ন তরঙ্গের তরঙ্গ দৈর্ঘ্য নির্ণয় কর যদি দডিটির কম্পাঙ্ক 200 HZ হয়।

অথবা, 50cm তরঙ্গদৈর্ঘ্য এবং 100HZ কম্পাষ্ক বিশিষ্ঠ কোনো শব্দতরঙ্গ 500m দূরত্ব অতিক্রম করতে কত সময় নেবে?

iv)100°c উষ্ণতায় উত্তপ্ত 60gm ভরের কোনো একটি কঠিন বস্তুকে 20°c উষ্ণতার 150gm ভরের জলে ফেলে দেওয়া হল। মিশ্রনের চূড়ান্ত তাপমাত্রা হল 25°c। কঠিন বস্তুটির আপেক্ষিক তাপ কত?

[জলের আপেক্ষিক তাপ =  $4200J/kg<sup>o</sup>c$ ]

্<br>অথবা, 60°c উষ্ণতা বিশিষ্ঠ 40gm ভরের জলকে একটি পাত্রে রাখা 20°c উষ্ণতা বিশিষ্ঠ 50gm জলে মেশানো হল। মিশ্রনের সর্বোচ্চ তাপমাত্রা হল 30°c পাত্রটির তাপগ্রাহিতা কত নির্ণয় কর। জিলের আপেক্ষিক তাপ =  $4.2J/gm$ °c]

 $V$ )রাদারফোর্ডের ত্রটিগুলি সংশোধন করে বোর দ্বারা নির্মিত পরমানু মডেলের স্বীকার্যগুলি লেখ।

VIII) জায়মান হাইড্রোজেন বলতে কী বোঝ? একটি বিক্রিয়ার দ্বারা প্রমান কর জায়মান হাইড্রোজেনের ধারনা সম্পূর্ন রূপে অর্থহীন।<br>অথবা, কিভাবে প্রমান করবে যে নাইট্রিক আ্যাসিডে,নাইট্রোজেন এবং হাইড্রোজেন আছে।

vii)কেলাসন কি? শেষ দ্রব কাকে বলে?

vi)9g জলে কতগুলি পরমানু আছে?<br>অথবা, STP তে 224 cm<sup>3</sup> আয়তনের গ্যাসের ভর 0.44g হলে, গ্যাসটির আনবিক ভর কত?

# **EXTRA PAGE FOR PHYSICAL SCIENCE**

## Ramakrishna Vivekananda Mission Vidyabhawan

#### **Annual Examination -2020**

 $Class - IX$ 

Subject – Life Science Full Marks - 90 Roll Sec Name **Name** Group -A 1.সঠিক উত্তর নির্বাচন করো:  $1x15=15$ a) জীবের পঞ্চরাজ্য শ্রেণীবিন্যাসের প্রবক্তা হলেন i)লিনিয়াস ii)নিউটন iii)হুইটেকার iv)কনডোল b) হিমোসায়ানিন রঞ্চকটি কোন ধাতু নিয়ে তৈরী i)তামা ii) ম্যাগনেসিয়াম iii)জিংক iv) পটাশিয়াম c) সবচেয়ে বড় অ্যান্টিবডি হল iii)IgE iv)IgD i) IgM ii)lgG d) 'Biology' শব্দের প্রবর্তক হলেন i) অ্যারিস্টটল ii) ল্যামার্ক iii)ওপারিণ  $\mathsf{iv}$ )লিনিয়াস e) 'ইন্টারক্যালেটেড ডিস্ক' দেখা যায় i) ঐচ্ছিক পেশী ii)অনৈচ্ছিক পেশী iii) হৃদপেশী iv)সবকটি f) ক্ৰেবস চক্ৰ সংগঠিত হয় iii)রাইবোজোম iv)কোনোটিই নয় i) সাইটোপ্লাজম ii) মাইটোকনড্ৰিয়া  $g$ ) নেপচুন কাপ কোন পর্বের প্রাণী ii)পরিফেরা iii)নিডারিয়া iv) নিমাটোডা i) টিনোফোরা  $h$ ) একপৰ্দা বিশিষ্ট কোশীয় অঙ্গানুটি হল ii) গলগি বডি iii)রাইবোজোম i) মাইটোকনড্ৰিয়া iv) ক্লোরোপ্লাস্ট i) রক্তের প্রধান অজৈব উপাদান হল i) ইউরিয়া ii) অ্যামোনিয়া iii) ক্যালসিয়াম  $iv$ ) ইউরিক অ্যাসিড i) অ্যান্টিজেন যে অংশের সঙ্গে অ্যান্টিবডিযুক্ত হয় তাকে বলে i) প্যারাটোপ ii) এপিটোপ iii) অ্যান্টিভেনাম iv) কোনটিই নয়  $k$ ) তৃণভূমির খাদ্যশৃঙ্খলের একটি উদাহরণ হলi) ঘাস ও গুলা জাতীয় উদ্ভিদ  $\longrightarrow$  হরিণ  $\longrightarrow$  বাঘ  $\overrightarrow{0}$  ii) ঘাস $\longrightarrow$  ঘাসফড়িং $\longrightarrow$  ব্যাঙ $\longrightarrow$  সাপ $\longrightarrow$  বাজপাখি  $\overline{f}$  iii) ঘাস $\longrightarrow$  ঘাসফডিং $\longrightarrow$  সাপ $\longrightarrow$  বাঙ $\longrightarrow$  ময়র  $\overline{1}V$ ) উদ্ভিদ –  $\rightarrow$  পতঙ্গের লার্ভা –  $\rightarrow$  মাছ –  $\rightarrow$  সারস |) অ্যানাবিনা হল একপ্রকার i) ছত্ৰাক ii) সায়ানোব্যাক্টর iii) ফাৰ্ন iv) মসজাতীয় উদ্ভিদ m) রক্তসঞ্চারনের মাধ্যমে ঘটে না i) হেপাটাইটিস ii) AIDS iii) ম্যালেরিয়া  $iv)$  পোলিও  $n)$  বাপমোচন নিয়ন্ত্রণ করে i) হাইডোক্লোরিক অ্যাসিড ii) সালফিউরিক অ্যাসিড iii) অ্যাবসাইসিক অ্যাসিড  $iv)$  নাইটিক অ্যাসিড O) নিয়লিখিত কোন মাইক্রো এলিমেন্ট উদ্ভিদের বৃদ্ধি বিকাশে এবং অভিস্রবনীয় চাপ নিয়ন্ত্রনে সহায়তা করেi) জিঙ্ক ii) কোবিণ iii) সোডিয়াম iv) কোনটিই নয় Group-B  $1x10=10$  $2$  অতিসংক্ষিপ্ত প্রশ্নের উত্তর দাও:  $a)$  আম্ব্রিক রসে উপস্থিত দটি উৎসেচকের নাম লেখ। Ansb) প্যাপাইন কি ? Ans-পষ্ঠানং - ১ IX/LIFE SCIENCE/2020

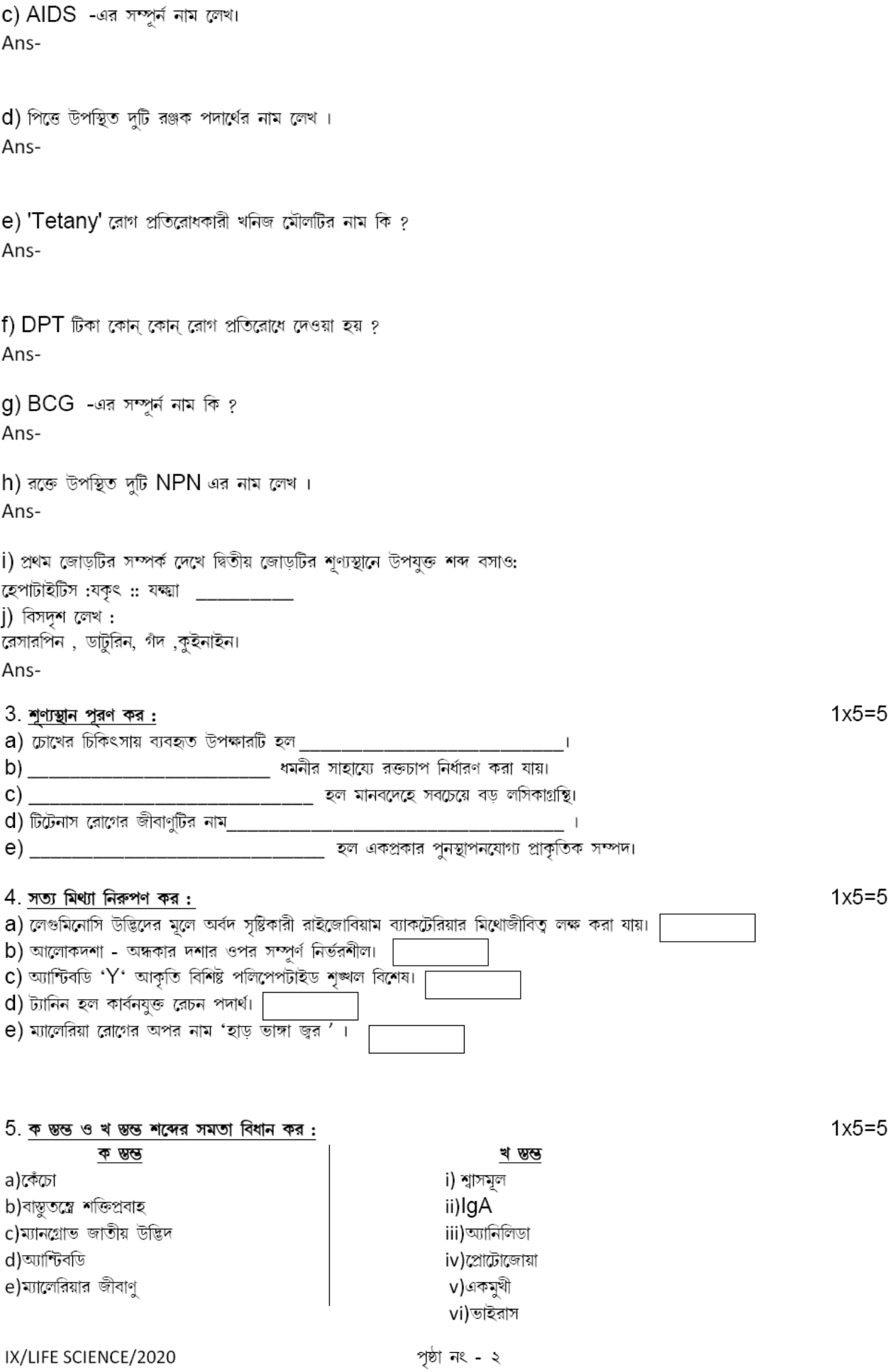

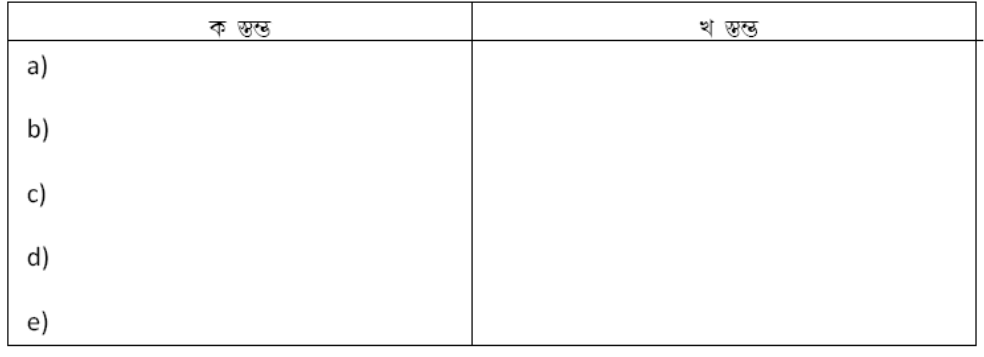

#### $Group-C$

#### 6. সংক্ষিপ্ত উত্তর দাও:

 $2x10=20$ 

 $a)$  অঙ্গার আত্তীকরণ কাকে বলে? <u>অথবা</u> , সালোকসংশ্লেষের আলোকদশা ও অন্ধকার দশার প্রধান দুটি পার্থক্য লেখ।

b) সৌরবিদ্যুৎ ব্যবহারের একটি সুবিধা ও একটি অসুবিধা লেখ।

C) কেলভিন চক্ৰকে  $C_3$  চক্ৰ বলা হয় কেন?

d) পিত্তে কোন পরিপাককারী উৎসেচক থাকে না, তথাপি ইহাকে পাচকরস বলা হয় কেন? <u>অথবা</u> , আন্টিজেন ও অ্যান্টিবডির দুটি পার্থক্য লেখ।

e) টীকাকরণ বলতে কি বোঝ?

 $g)$  ল্যাকটিয়াল কি? wed বাস্তুতক্লের শক্তিপ্রবাহের 10% সূত্রটি কি?

h) শ্বসণ অনুপাত কি?<br><mark>অথবা</mark> ধৌতকরণের দুটি গুরুত্ব লেখ।

i)খাদ্যজাল কাকে বলে? উদাহরণ দাও।

j) বাম্ভুতন্ত্রে বিয়োজকের ভূমিকা লেখ।<br><mark>অথবা</mark> বাস্তুতন্ত্রে গৌণখাদক কাকে বলে? উদাহরণ দাও।

### Group-D

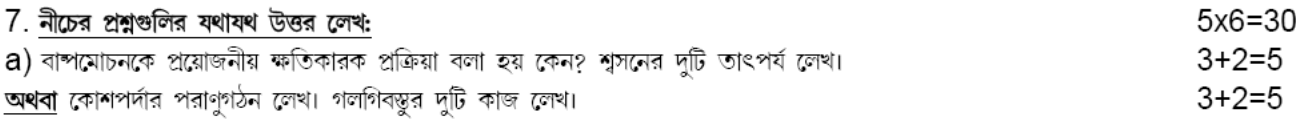

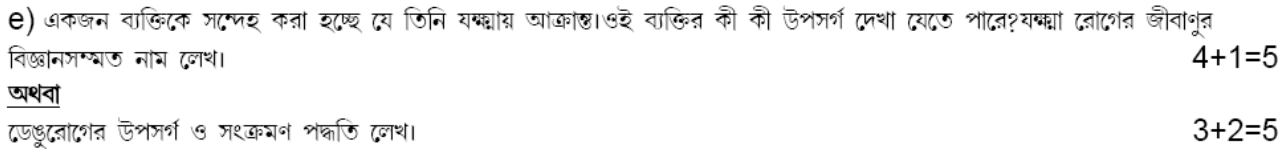

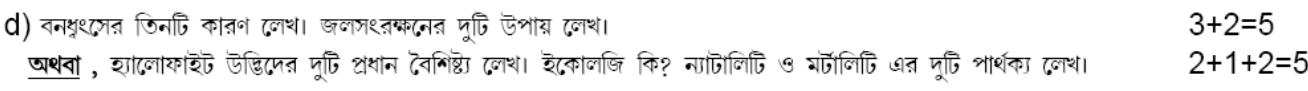

C) মুখগহুরে কিভাবে সেদ্ধশর্করা পাচিত হয়? ম্যালপিজিয়ান নালিকা ও ম্যালপিজিয়ান কণিকার দুটি পার্থক্য লেখ।<br><mark>অথবা</mark> রসের উৎয়োত বলতে কি বোঝ? রসের উৎয়োত সংক্রান্ত বিজ্ঞানী ডিক্সন ও জলির মতবাদ আলোচনা কর।  $3+2=5$  $1+4=5$ 

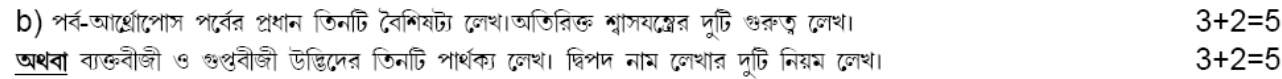

f) একটি আদর্শ নেফ্রনের চিহ্নিত চিত্র অঙ্কণ করে নিয়লিখিত অংশগুলি চিহ্নিত কর:  $\overline{I}$ ) ব্যাওমানের ক্যাপসুল  $\overline{I}$  ii) সংগ্রাহী নালি iii) অন্তমুখী উপধমনী iv) হেনলির লুপ। অথবা \_\_\_\_<br>মানব হৃৎপিন্ডের লম্বচ্ছেদের চিহ্নিত চিত্র অঙ্কন করে নিম্নলিখিত অংশগুলি চিহ্নিত কর।  $3+2=5$ i) দ্বিপত্র কপাটিকা ii) বাম নিলয় iii) মহাধমনী iV) ফুসফুসীয় ধমনী।

 $3+2=5$ 

# **EXTRA PAGE LIFE SCIENCE**

RAMAKRISHNA VIVEKANADA MISSION VIDYABHAWAN

### **ANNUAL EXAMINATION 2020**

 $CLASS - IX$ 

SUBJECT - HISTORY Full Marks - 90

#### <u>বিভাগ - ' ক '</u>

 $1 \times 20 = 20$ 

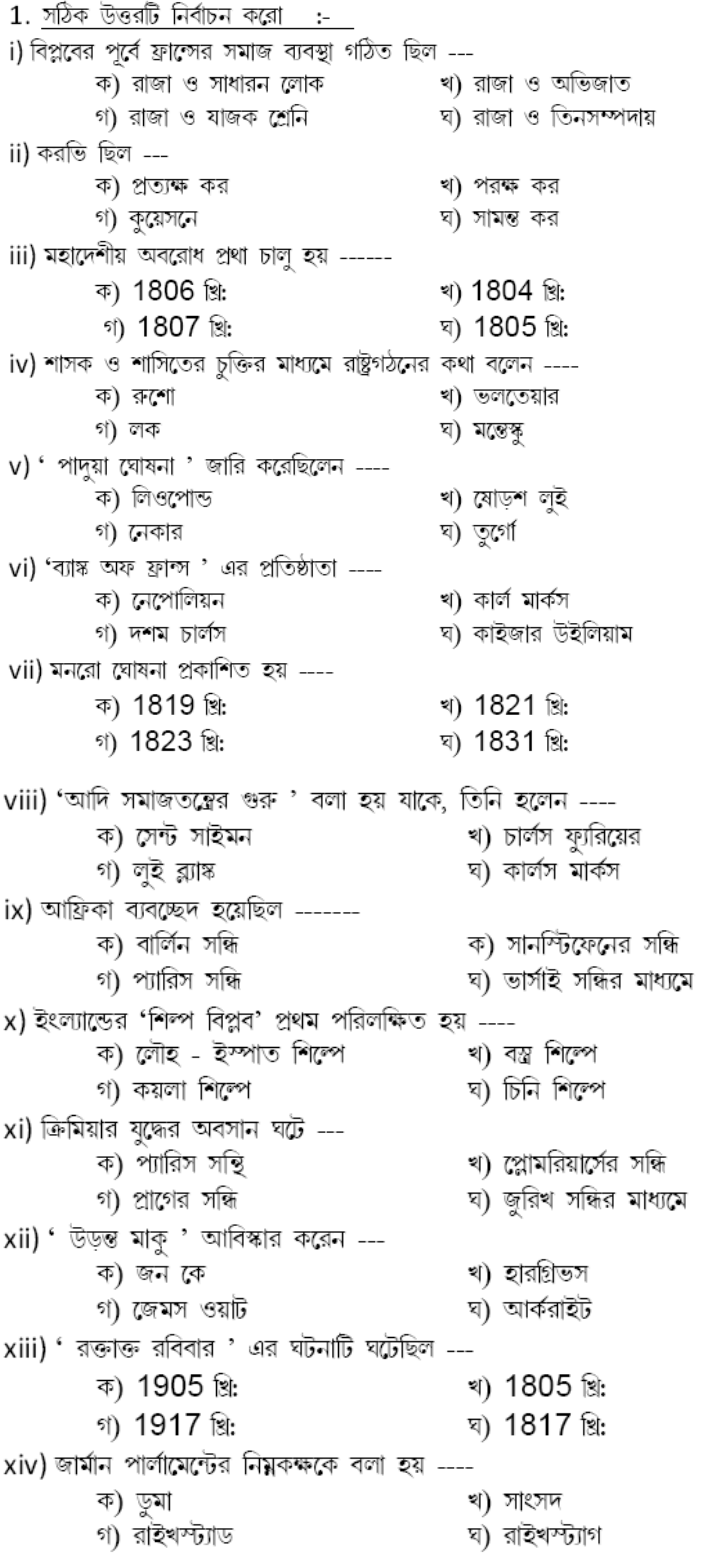

xv) 1905 এর রুশ বিপ্লবের সময় জার ছিলেন ----ক) প্রথম আলেকজান্ডার  $\cdots$  খ) দ্বিতীয় আলেকজান্ডার গ) দ্বিতীয় নিকোলাস গ) জার পিটার দ্য গ্লেট xvi) যে ফরাজি রাজা ' সূর্য রাজা ' নামে পরিচিত তিনি হলেন -----ক) চতুৰ্দশ লুই খ) পঞ্চদশ লই গ) যোড়শ লুই ঘ) ত্ৰয়োদশ লুই xvii) নিরাপত্তা পরিষদের অস্থায়ী সদস্য সংখ্যা ------ক) 7 জন খ) 10 জন গ) 8 জন ঘ) 6 জন xviii) সম্মিলিত জাতিপুঞ্জের প্রথম মহাসচিব ছিলেন ----ক) হ্যারি ট্রম্যান খ) উইনস্টন চাৰ্চিল গ) ট্ৰিগভি লি ঘ) লাফায়েৎ xix) নেপোলিয়ান মঙ্গো অভিযান করেন ----ক) 1807 খি: খ) 1810 খি: গ) 1812 খি: ঘ) 1813 খি: xx) জেনারেল দ্য গল ছিলেন -----কে) ফরাসি রাষ্ট্রপতি খ) জার্মান কূটনীতিবিদ<br>গ) রুশ প্রধানমন্ত্রী ঘ) ইতালি কূটনীতিবিদ বিভাগ - ' খ ' 2. নীচের প্রশ্নগুলির নির্দেশনুসারে উত্তর দাও: (প্রতিটি উপবিভাগ থেকে অনন্ত দুটি করে মোট মোলোটি/16 টি প্রশ্নের উত্তর দাও)  $1 \times 16 = 16$ উপবিভাগ -  $A$  - একটি সম্পূর্ণ বাক্যে উত্তর দাও :i) কাকে ' ইউরোপীয় রক্ষনশীলতার জনক ' বলা হয় ? উত্তর) ii) ত্রিশক্তি আঁতাত কাদের মধ্যে গঠিত হয় ? উত্তর) iii) ক্রিমিয়ার যদ্ধ কবে এবং কাদের মধ্যে হয়েছিল ? উত্তর) iv) কারা আটলান্টিক সনদ স্বাক্ষর করেন এবং কবে স্বাক্ষর করেন ? উত্তর)  $V$ ) বার্লিন ডিক্রি প্রত্যতরে ইংল্যান্ড কি ডিক্রি জারি করেন ? উত্তর) vi) দ্বিতীয় বিশুযদ্ধের প্রত্যক্ষ কারন কী ? উত্তর) উপবিভাগ - B - সত্য বা মিথ্যা নিৰ্নয় করো :i) নব্য ইটালির দল গঠন করেন ক্যাভুর। [ ii) রাশিয়ায় নৈরাজ্যবাদের প্রবক্তা ছিলেন বাকুনিন। iii) রোবসপিয়ার জিরোন্ডিন - এর নেতা ছিলেন। iv) উড়ো উইলসন ছিলেন মার্কিন রাষ্ট্রপতি। [ উপবিভাগ - C- বাম দিক ও ডান দিক মিল করো :i) মিউনিখ চক্তি লেনিন ii) সম্মিলিত জাতিপঞ্জ 1938 ৠ: iii) মিশ্ৰ অৰ্থনীতিবিদ অশ্চিয়া 1945 图: iv) ভিয়েনা

পৃষ্ঠা নং - ২

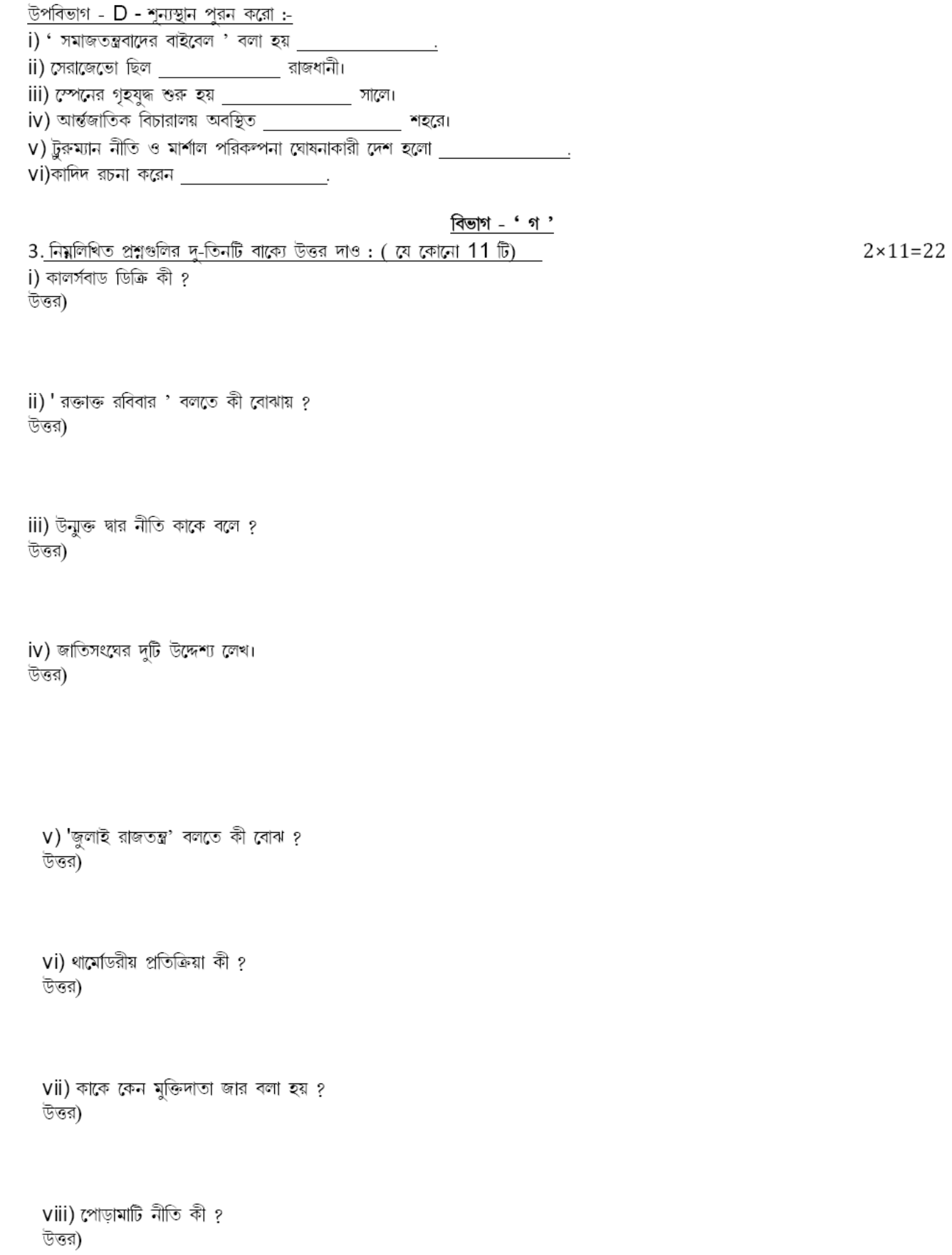

 $\mathsf{ix}$ ) পাল হারবার ঘটনা কী ? উত্তর)

x) কোন দিনটিকে কী জন্য ডি. ডে  $($  D. Day) বলা হয় ? উত্তর)

xi) ফ্রান্সে কেন অপেক্ষাকৃত পরে শিল্প বিপ্লব হয় ? উত্তর)

xii) লেত্ৰ দ্য ক্যাশ বলতে কি বোঝ ? উত্তর)

xiii) সেপ্টেম্বর হত্যাকান্ড বলতে কি বোঝ ? উত্তর)

বিভাগ - ' ঘ '

4. নিয়লিখিত প্রশ্নগুলির সাত - আটটি বাক্যে উত্তর দাও: (প্রতিটি উপবিভাগ থেকে অনন্ত একটি করে মোট 6 টি প্রশ্নের উত্তর দাও)  $4x6=24$ উপবিভাগ  $-$  '  $A$  '

i) ভিয়েনা সম্মেলনের ন্যায্য অধিকার নীতির পরিচয় দাও। ...<br>ii) টিকা লেখ :- ইয়ং ইটালী উত্তর)

iii) ঔপনিবেশিক শক্তিগুলি কতৃক অফ্রিকার ব্যবচ্ছেদ উল্লেখ করো।

iv) স্পেনের গৃহযুদ্ধের গুরুত্ব বা ফলাফল উল্লেখ করো।

উত্তর)

<u>উপবিভাগ - ' $C$ '</u>

 $v$ ) 1830 খ্রিস্টাব্দের জুলাই বিপ্লবের কারন কি ছিল ? vi) রোম - বার্লিন - টোকিও অব্দ চুক্তি কিভাবে গড়ে ওঠে ? উত্তর)

VII) দ্বিতীয় বিশ্বযুদ্ধে মার্কিন যুক্তরাষ্ট্রের ভূমিকা লেখ। VIII) ফরাসি বিপ্লবে নারিদের অবদান সম্পর্কে লেখা

উত্তর)

বিভাগ - ' ঙ '

5. <u>পনেরো- ষোলোটি বাকো নিয়লিখিত যে কোন 1 টি প্রশ্নের উত্তর দাও :-</u>

ii) 1917 সালের রূশ বিপ্লবের কারন গুলি কি ছিল ?

i) জার্মানিতে হিটলারের নেতৃত্বে নাৎসি দলের উত্থানের বা ক্ষমতা দখলের কারনগুলি কী ছিল ?

 $8 \times 1 = 8$ 

iii) প্রথম বিশুযুদ্ধের কারনগুলি আলোচনা করো। উত্তর)

পৃষ্ঠা নং - ৭

# **Extra Page for History Answer**

RAMAKRIHNA VIVEKANANDA MISSION VIDYABHAWAN

### **ANNUAL EXAMINATION 2020**

CLASS - IX

#### **SUBJECT - GEOGRAPHY**

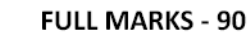

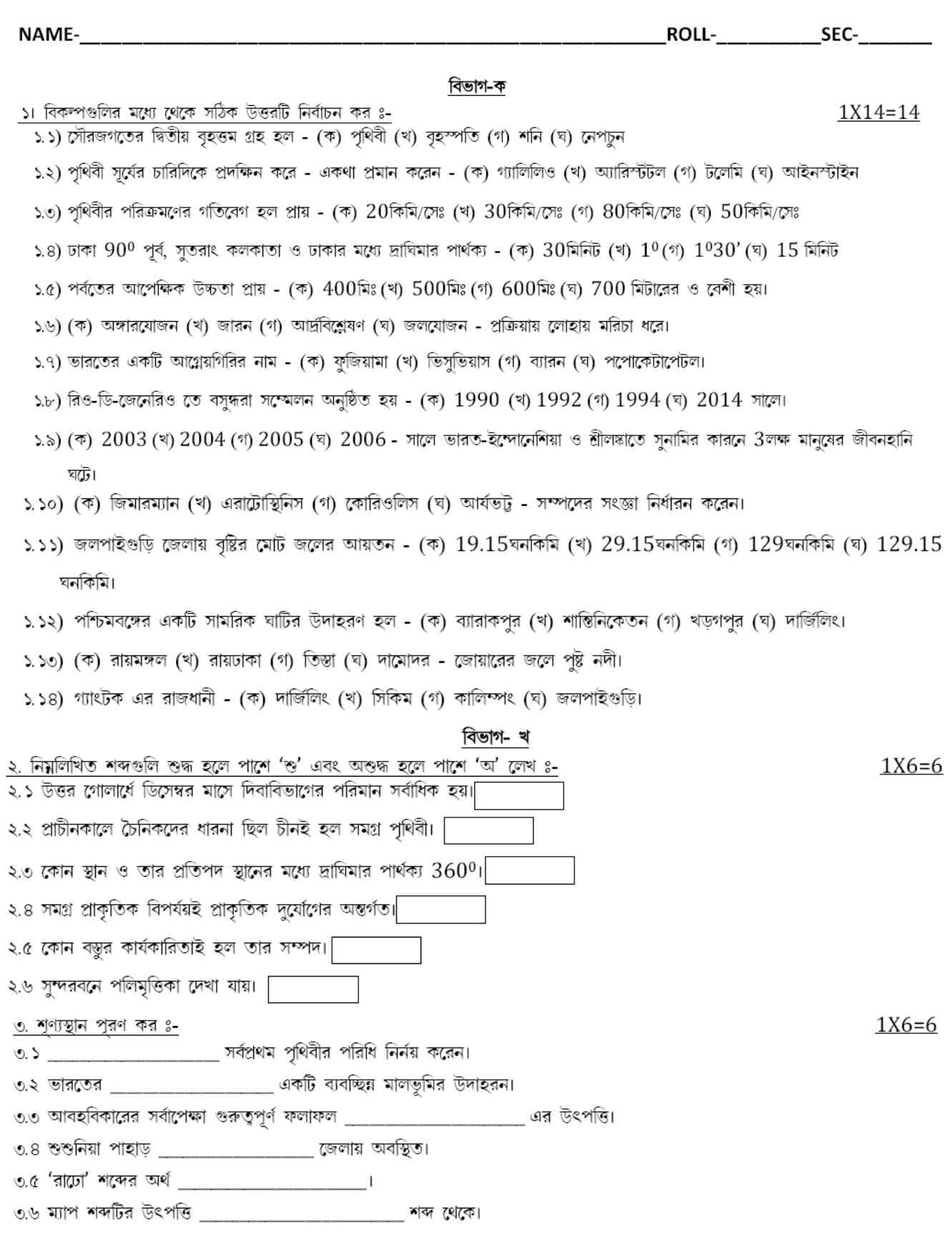

IX/GEOGRAPHY/2020

পৃষ্ঠা নং-১

৪. এককথায় উত্তর দাও ঃ- $1X6 = 6$ ৪.১ পৃথিবীর আবর্তন গতির প্রভাবে যেকোনো সচল বস্তু স্থানান্তর এর সময় দিক পরিবর্তন করে এটি কে প্রথম ব্যক্ত করেন? উঃ-৪.২ দ্রাঘিমারেখার সর্ব্বোচ্চ মান কত? উঃ-৪.৩ ভারতের সর্ব্বোচ্চ মালভূমি কোনটি? উঃ-\_\_<br>8.8 জলবিদ্যুৎ শক্তি কী ধরনের সম্পদের উদাহরণ? উঃ-8.৫ ডিসেম্বর থেকে ফ্রেবুয়ারি মাসে পশ্চিমবঙ্গে কোন ধরনের বায়ু প্রবাহিত হয়? উঃ-৪.৬ পশ্চিমবঙ্গের দুঃখের নদী কাকে বলা হয়? উঃ-

#### ৫. জন্ত মেলোও ঃ-

 $1X4 = 4$ 

 $2X6 = 12$ 

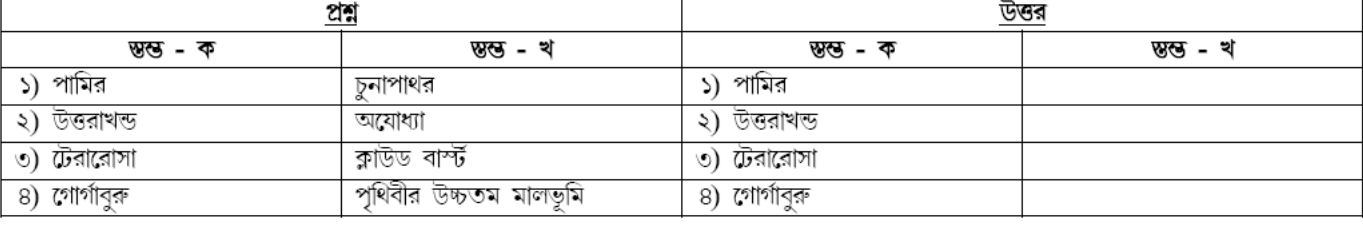

বিভাগ- গ

৬। নিয়লিখিত প্রশ্নগুলির উত্তর দাও ঃ-

৬.১ টিকা লেখ ঃ- ছায়াপথ অথবা, GPS উ:-

৬.২ টিকা লেখ ঃ- মহীখাত অথবা, আন্তজাতিক তারিখরেখা  $\vec{\mathbb{U}}$  .

৬.৩ উদাহরণ সহযোগে স্তূপপর্বতের 2টি বৈশিষ্ট্য লেখা অথবা, জৈবিক আবহবিকার কাকে বলে? উ-

৬.৪ দাবানল কাকে বলে? অথবা, ম্যানগ্রোভ উদ্ভিদের 2টি বৈশিষ্ট্য লেখ।  $\overline{\mathbb{G}}$  .

৬.৫ বহতা উন্নয়ন কাকে বলে? **অথবা**, টিকা লেখ ঃ- তিভা নদী উ:-

৬.৬ নেপালের পর্যটন শিল্পের উন্নতির 2টি কারণ লেখ। অথবা, টিকা লেখ ঃ- কালবৈশাখী উ:-

<u>বিভাগ-ঘ</u>

৭। সংক্ষিপ্ত ব্যাখ্যামূলক প্রশ্নগুলির উত্তর দাও ঃ-9.5 পৃথিবীর আবর্তন গতি ও পরিক্রমণ গতির 3টি পার্থক্য লেখ। অথবা, অক্ষরেখা ও দ্রাঘিমারেখার 3টি পার্থক্য লেখ। উ:-

৭.২ যান্ত্রিক আবহবিকার ও রাসায়নিক আবহবিকার  $3$ টি পার্থক্য লেখ। অথবা, দুর্যোগ ও বিপর্যয়ের 3টি পার্থক্য লেখা <u>উ:-</u>

৭.৩ দক্ষিণ ভারতে অধিক পরিমানে জলবিদ্যুৎ শক্তি উৎপাদনের  $3$ টি কারণ লেখ। অথবা, পশ্চিমবঙ্গের জলবায়ুর 3টি বৈশিষ্ট্য লেখা <u>উ:-</u>

 $3X4 = 12$ 

<u>প্ৰাকৃতিক বিভাগ</u>

৮। <u>নিয়লিখিত রচনাধর্মী প্রশ্নগুলির উত্তর দাও ঃ-</u>

৮.১ উপযুক্ত চিত্রসহযোগে পৃথিবীর বায়ু ও সমুদ্রস্রোত বিক্ষিপ্ত হবার কারনগুলি বর্ণনা কর।<br>**অথবা,** উপযুক্ত চিত্রসহযোগে যান্ত্রিক আবহবিকারের ৩টি প্রক্রিয়া বর্ণনা কর।  $\overline{\underline{\mathbb{G}}}$  .

 $5X2=10$ 

বিভাগ-ঙ

৭.৪ গঙ্গা ব্ৰক্ষপুত্ৰ দোয়াব অঞ্চলকে কয়টি ভাগে ভাগ করা হয়? কী কী? বর্ণনা কর। **অথবা,** মানচিত্রের ৩টি প্রয়োজনীয়তা লেখ। উ:-

```
৮.২ এথেন্স 24<sup>0</sup> পূর্ব স্থানীয় সময় যখন বিকাল 5:30 তখন নিউইয়র্ক 74<sup>0</sup>পশ্চিম স্থানীয় সময় কত?<br>অথবা, সমভূমির শ্রেনীবিভাগ করো ও তাদের সৃষ্টির কারণগুলি বর্ণনা কর।
\underline{\overline{\mathbb{G}}}.
```
<u>আঞ্চলিক বিভাগ</u>

৮.৩ সম্পদ সৃষ্টির উপাদানগুলি সম্পর্কে সংক্ষিপ্ত আলোচনা কর।<br>**অথবা,** সম্পদের 5টি বৈশিষ্ট্য লেখ।  $\underline{\overline{\mathfrak{V}}}\cdot$ 

IX/GEOGRAPHY/2020

 $5X2 = 10$ 

পৃষ্ঠা নং-৮

৮.৪ পশ্চিমবঙ্গের পশ্চিমের মালভূমি অঞ্চলের বিবরণ দাও।<br>**অথবা,** পশ্চিমবঙ্গের ঋতুচক্র আলোচনা করো।  $\overline{\overline{\mathbb{G}}}$  .

৯.১০ দক্ষিণবঙ্গের একটি পর্যটন কেন্দ্র

- ৯.৯ পশ্চিমবঙ্গের একটি গুরুত্বপূর্ণ বন্দর
- ৯.৮ অযোধ্যা পাহাড়
- ৯.৭ পশ্চিমবঙ্গের একটি খাদ্য প্রক্রিয়াকরণ শিল্পাঞ্চল
- ৯.৬ বক্রেশ্বর
- ৯.৫ শিলাই নদী
- ৯৩ সান্দাকফু পাহাড়<br>৯.৪ পশ্চিমবঙ্গের ডুয়ার্স বা তরাই সমভূমি
- 
- ৯.২ জলপাইগুড়ি বিভাগ
- ৯.১ মালদহ জেলার সদর দপ্তর

<u>৯। প্রদত্ত পশ্চিমবঙ্গের মানচিত্রে নিম্নলিখিতগুলি উপযুক্ত প্রতীক ও নাম সহযোগে চিহ্নিত কর।</u>

 $1X10=10$ 

<u>বিভাগ-চ</u>

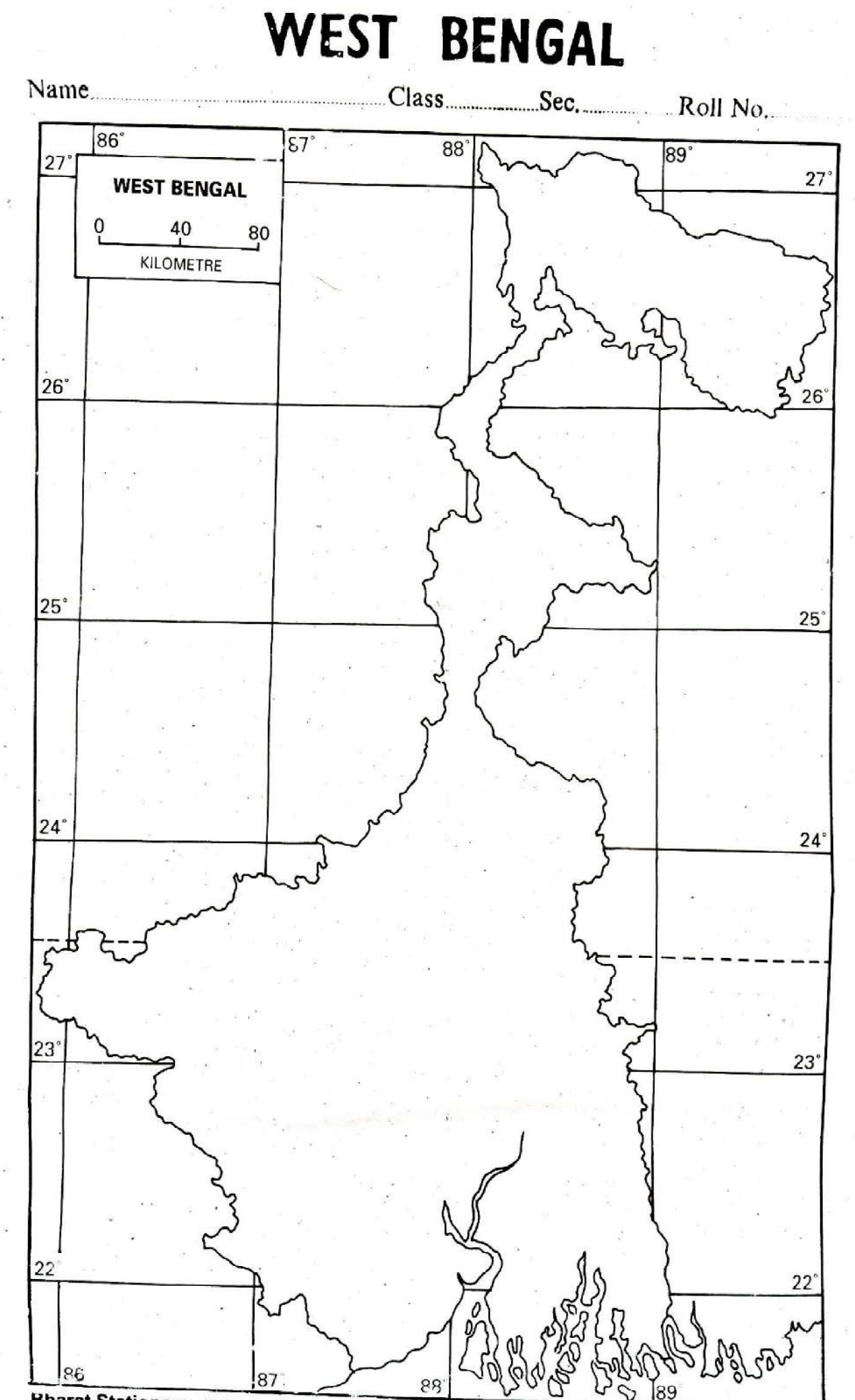

Bharat Stationers, 15 College Square, Kolkata - 73, Phone 2241 6838/9575

# **EXTRA PAGE FOR GEOGRAPHY**

IX/GEOGRAPHY/2020

# **RAMAKRISHNA VIVEKANANDA MISSION VIDYABHAWAN ANNUAL EXAM 2020 SUB : - COMPUTER**

**CLASS – IX Full Marks- 50**

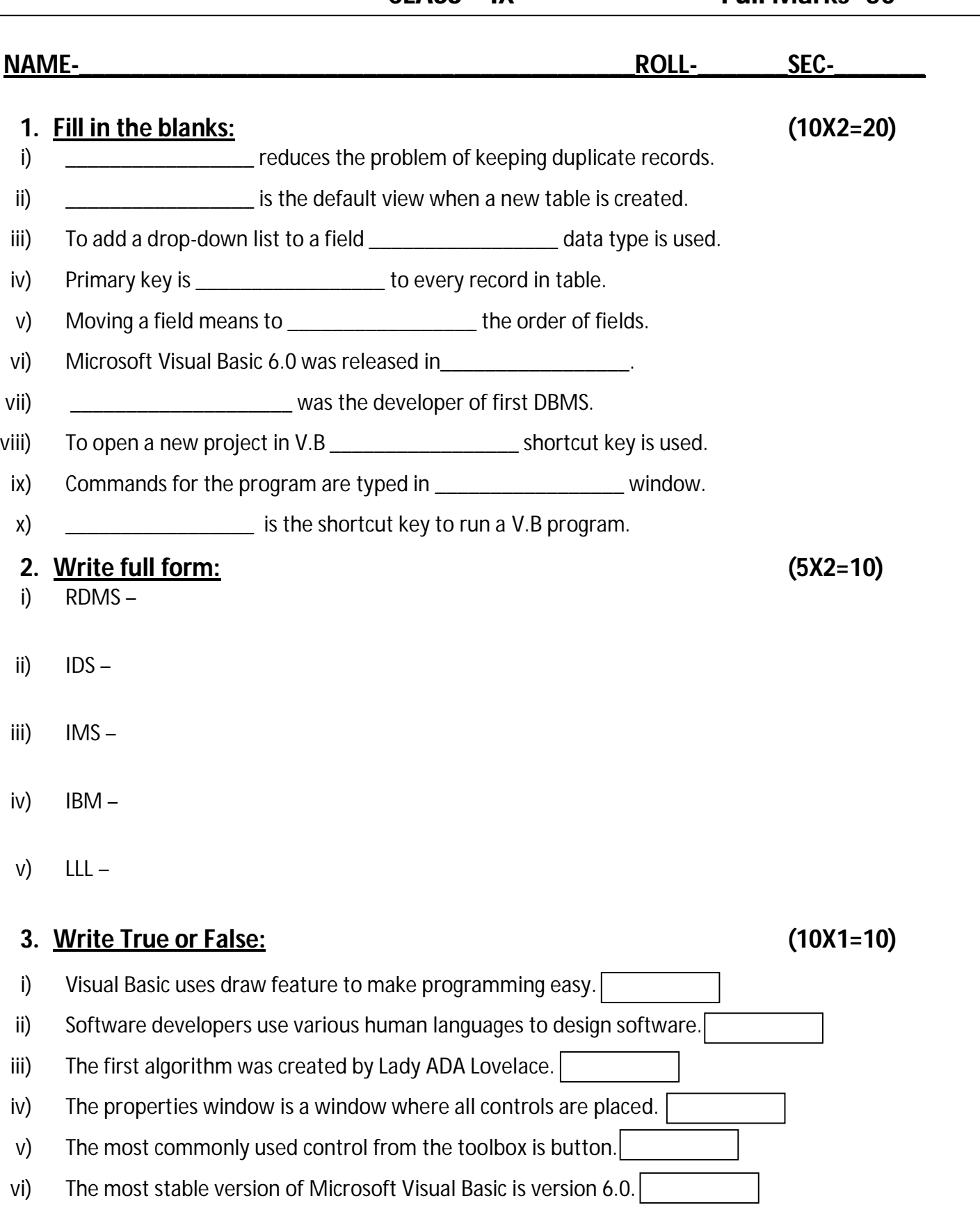

vii) Drag and drop feature makes V.B programming easier.

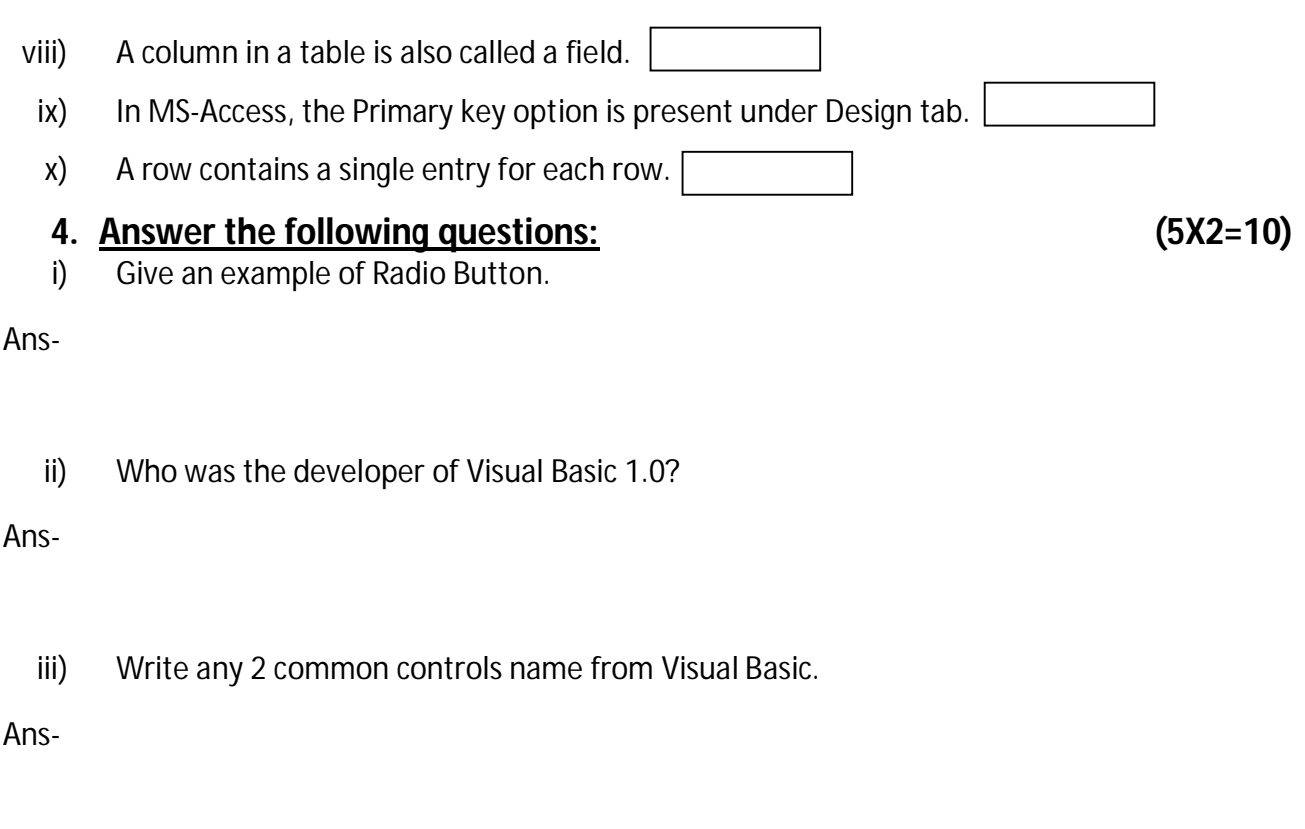

iv) How can you rename a column in MS-Access 2010?

Ans-

v) In V.B application, what is a Form?

Ans-